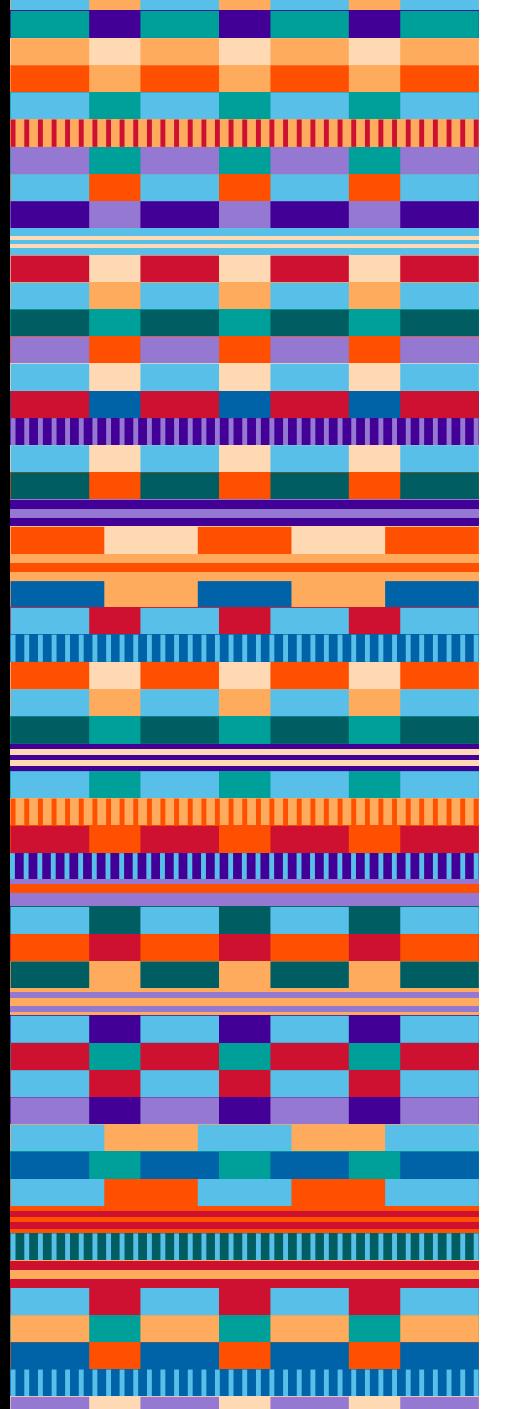

## $\Box$  $\blacksquare$  $\blacksquare$

# **Logo Apps**

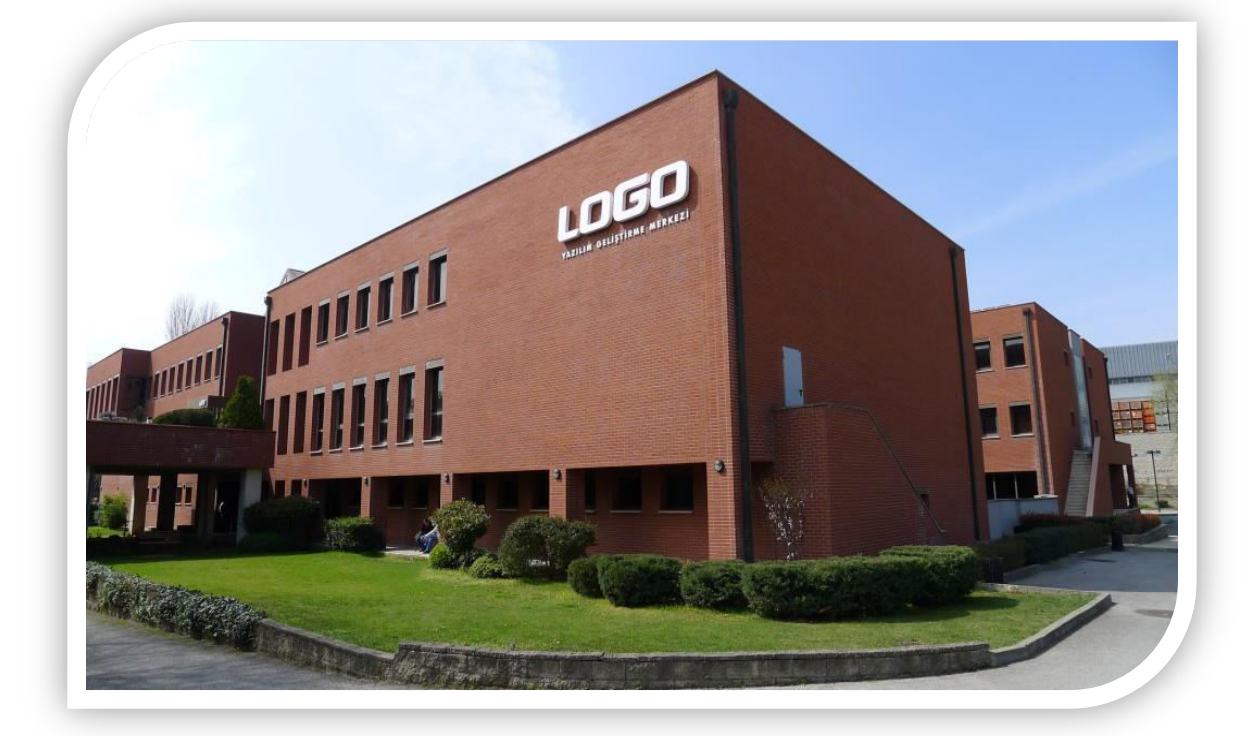

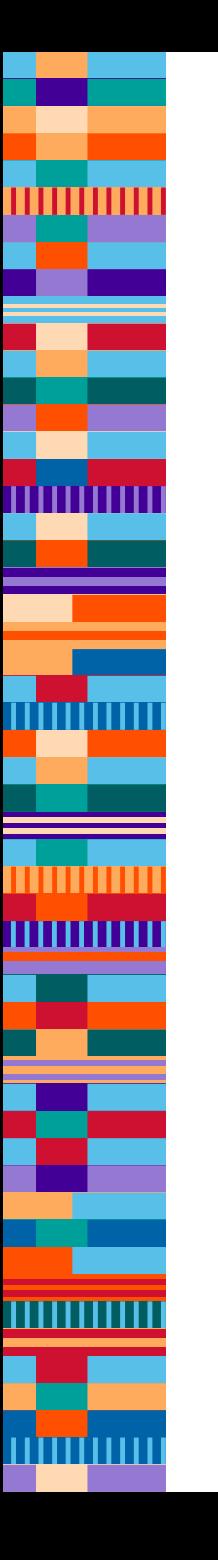

# • **Nedir?**

- Netsis/Tiger/Go 3 için geliştirilmiştir
- Plugin
- Genel Amaçlı Çözüm
- **Ne değildir?**
	- Mobil uygulama değildir
	- Müşteri kısıtlanamaz
	- Ürün dışında çalışmaz

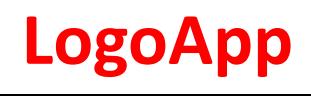

# • İş Ortaklarına Açık

- Go3/ Tiger3/ Netsis3 Uyumlu
- Kısıtlı Özellikli Eklenti
- .Net Framework

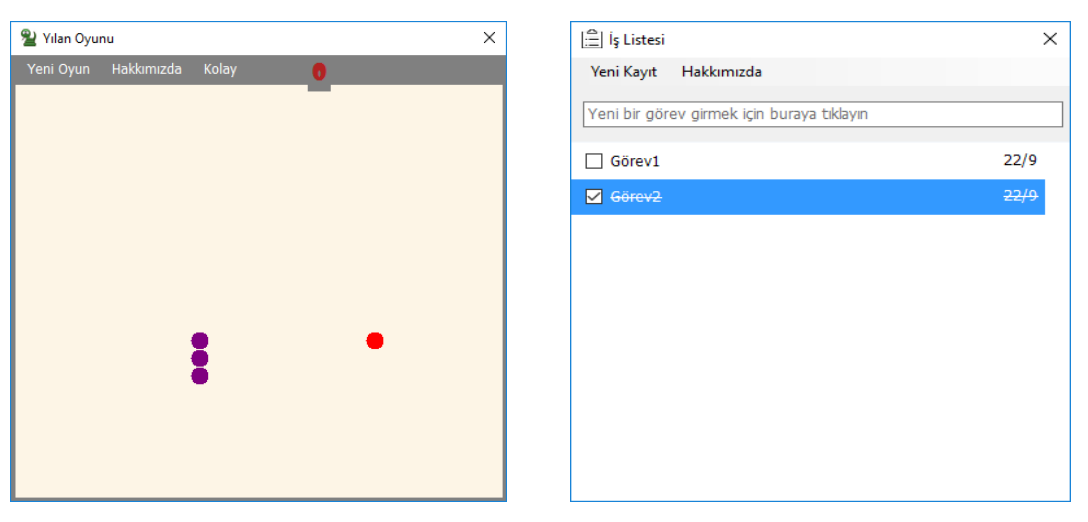

# LogoApps Örnekleri

- Kur Bilgisi Aktarımı/Güncellenmesi
- Kullanıcı İşlem Listesi
- Kolay Barkodlu Satış
- Stok İşlem Merkezi
- **Sipariş Toplama**
- Hava Durumu
- Sosyal Ağ Bağlantıları
- Calendar entegrasyonu
- Findex Kredi Notu entegrasyonu
- Raporlama

• …

## **Kapsam**

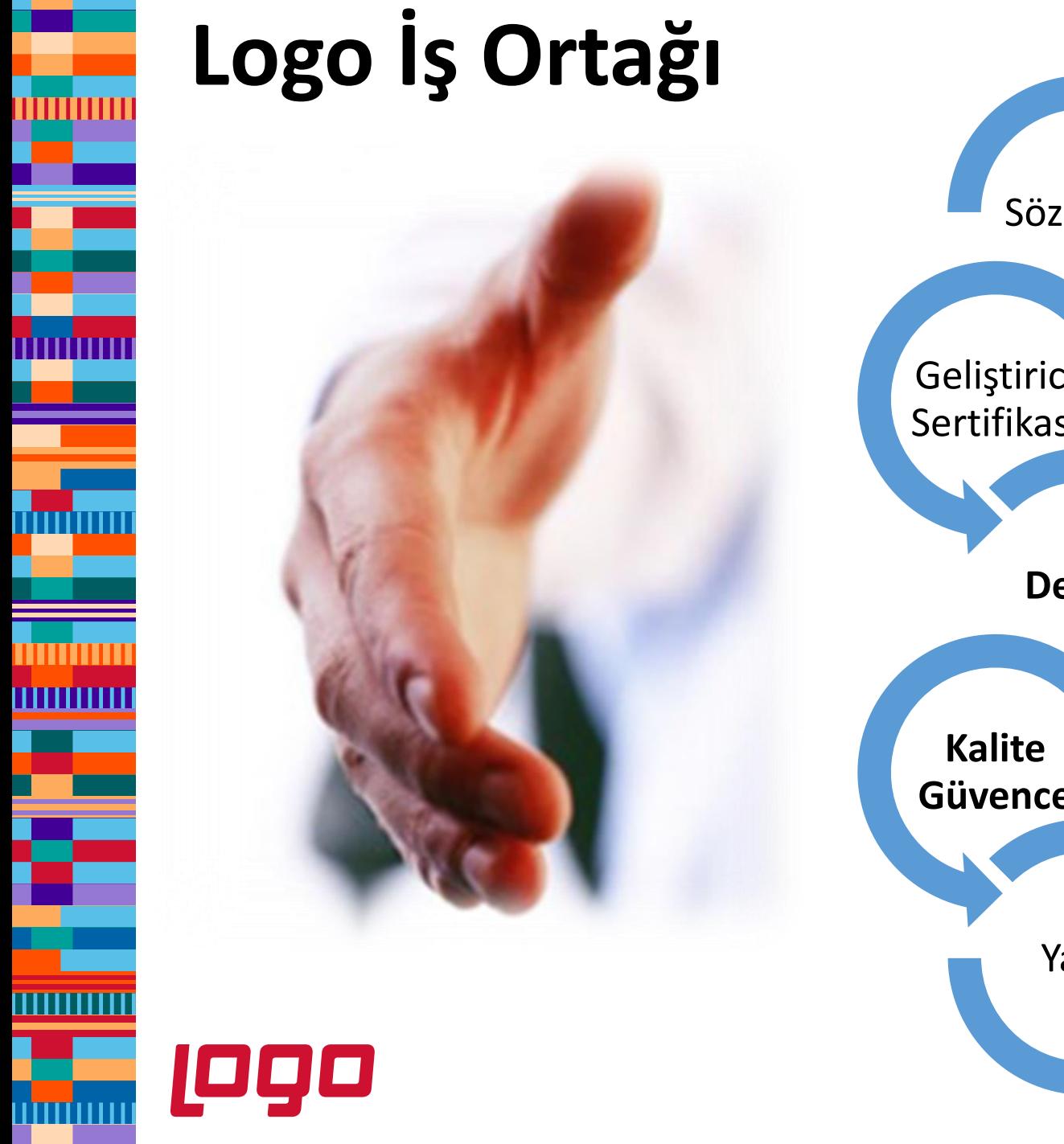

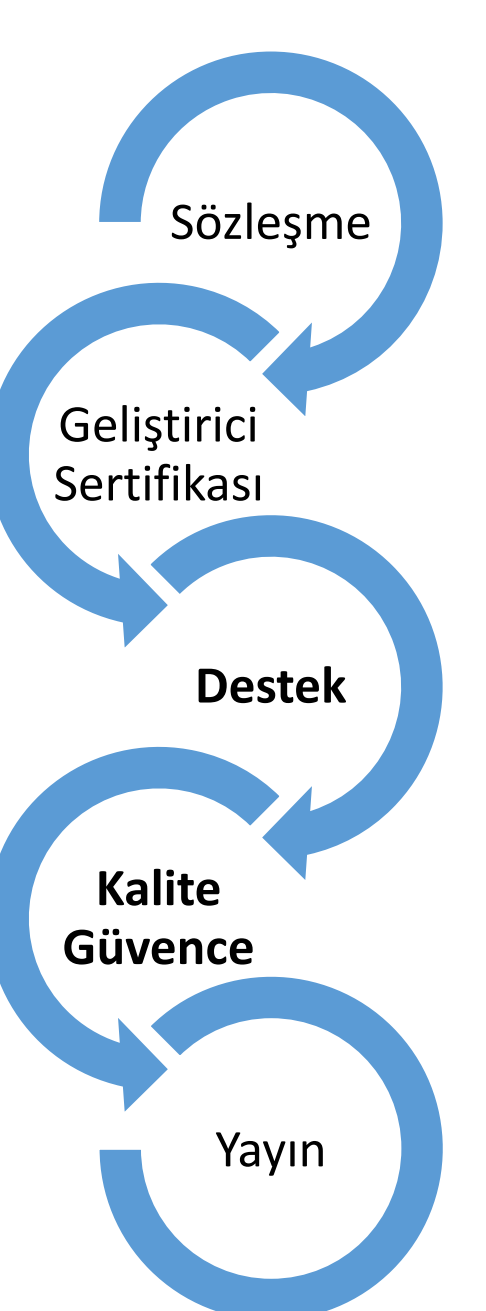

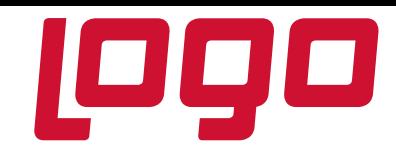

**Logo İş Geliştirme** 

#### **Logo Akademi**

**Uyarlama Araçları Geliştirme** 

**Uyarlama Araçları Geliştirme Logo İş Geliştirme** 

**Logo İş Geliştirme** 

## **Genel Süreç**

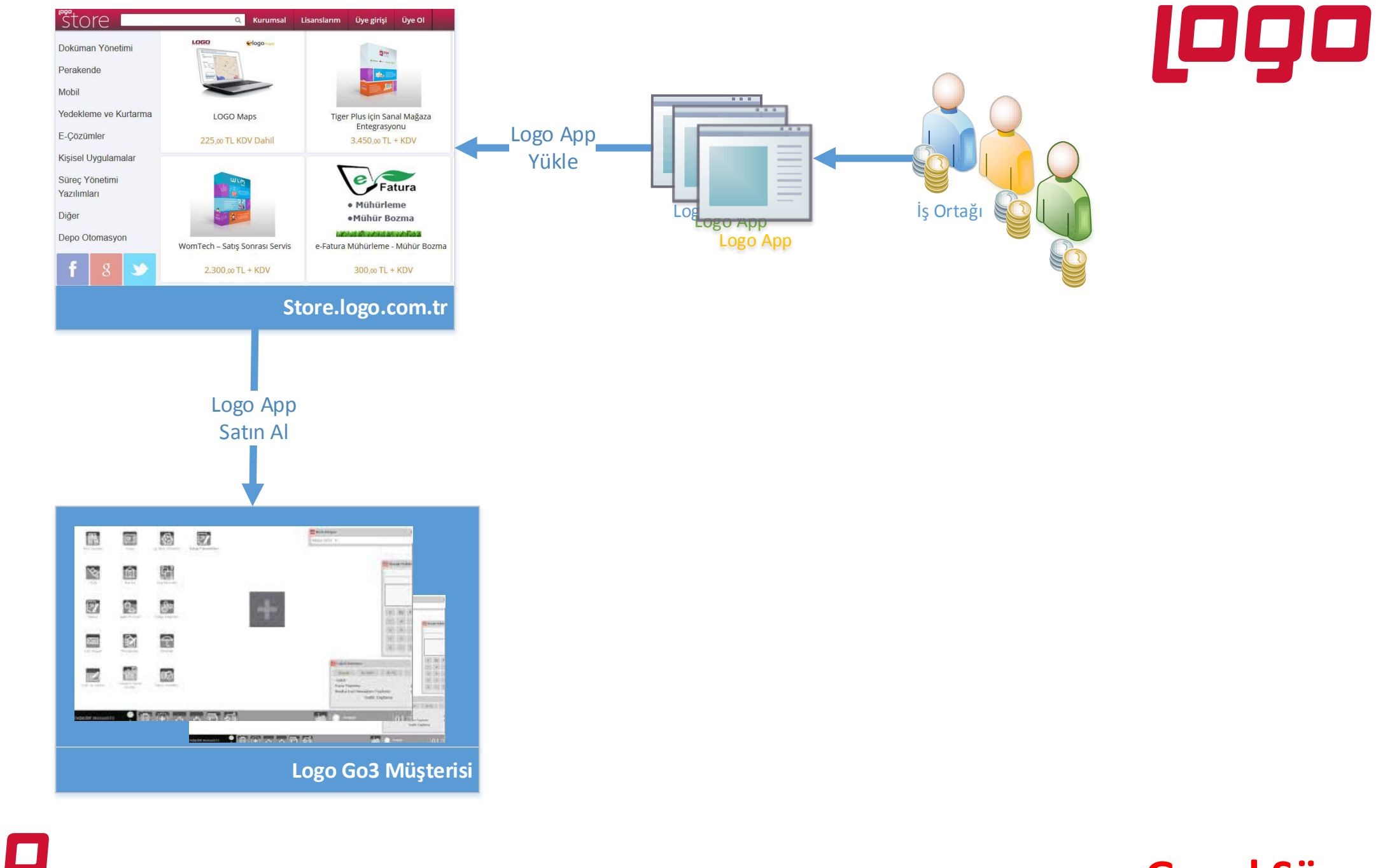

**Logo** 

0000000

Timinu

TITTITTIT

.........

<u>ummm</u>

## **Genel Süreç**

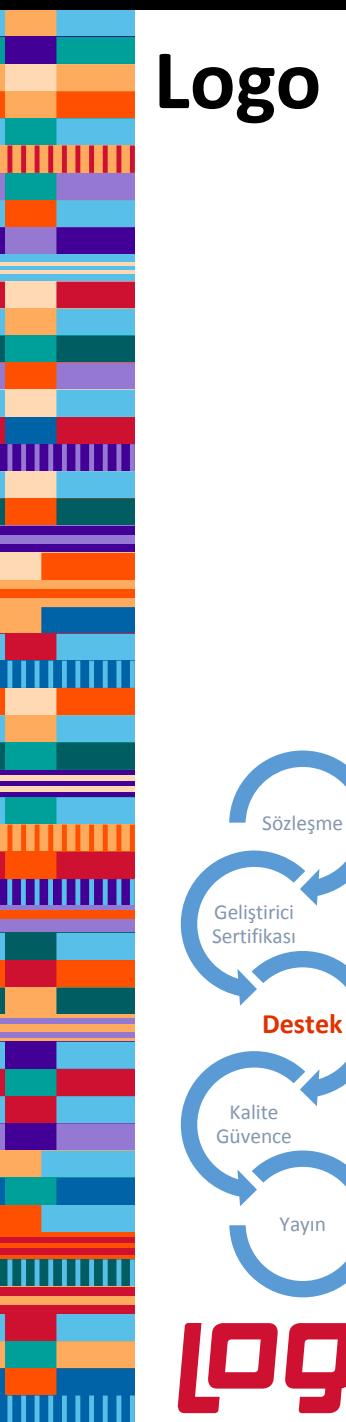

## Logo İş Ortaklarımız için

**logoapp.support@logo.com.tr** 

**wikidocs.logo.com.tr** 

**forum.logo.com.tr** 

**0 (262) 679 80 81** 

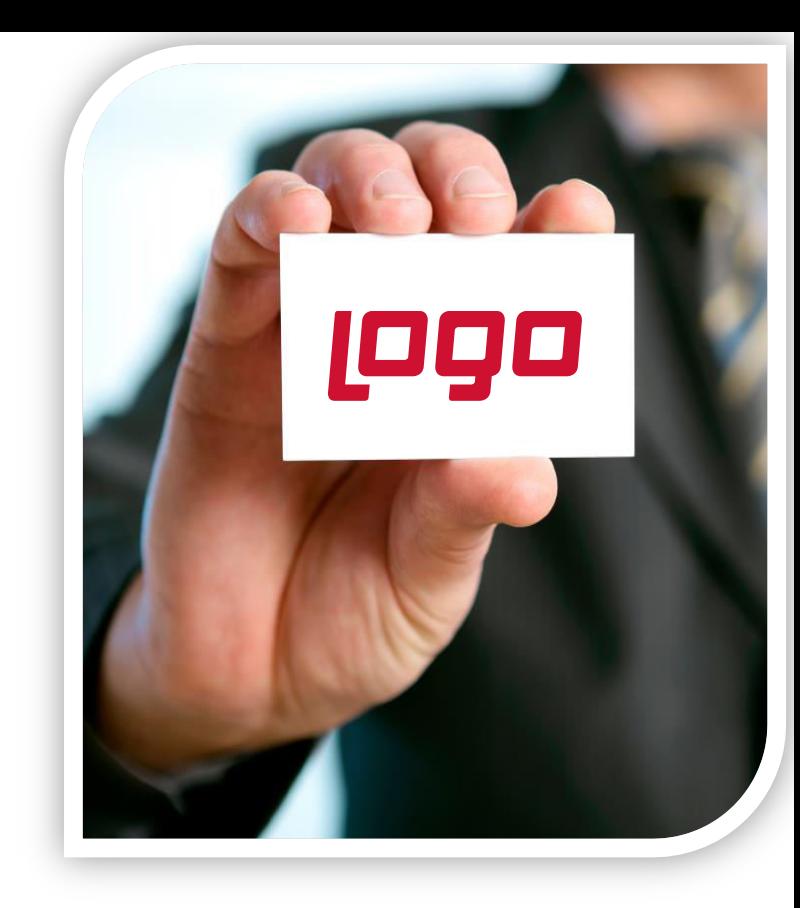

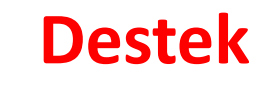

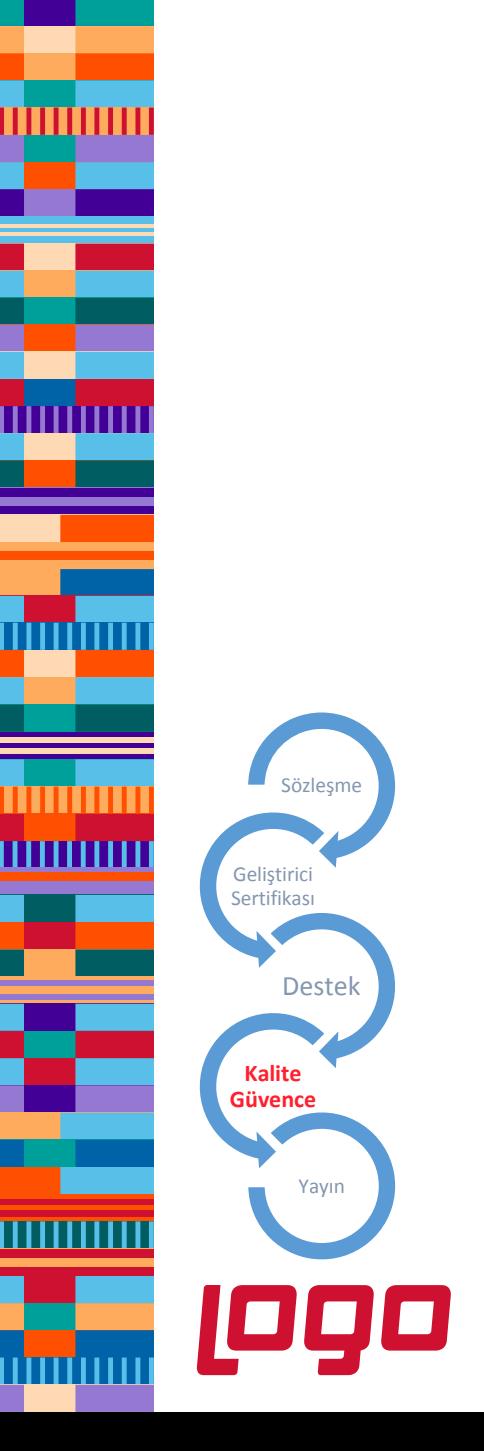

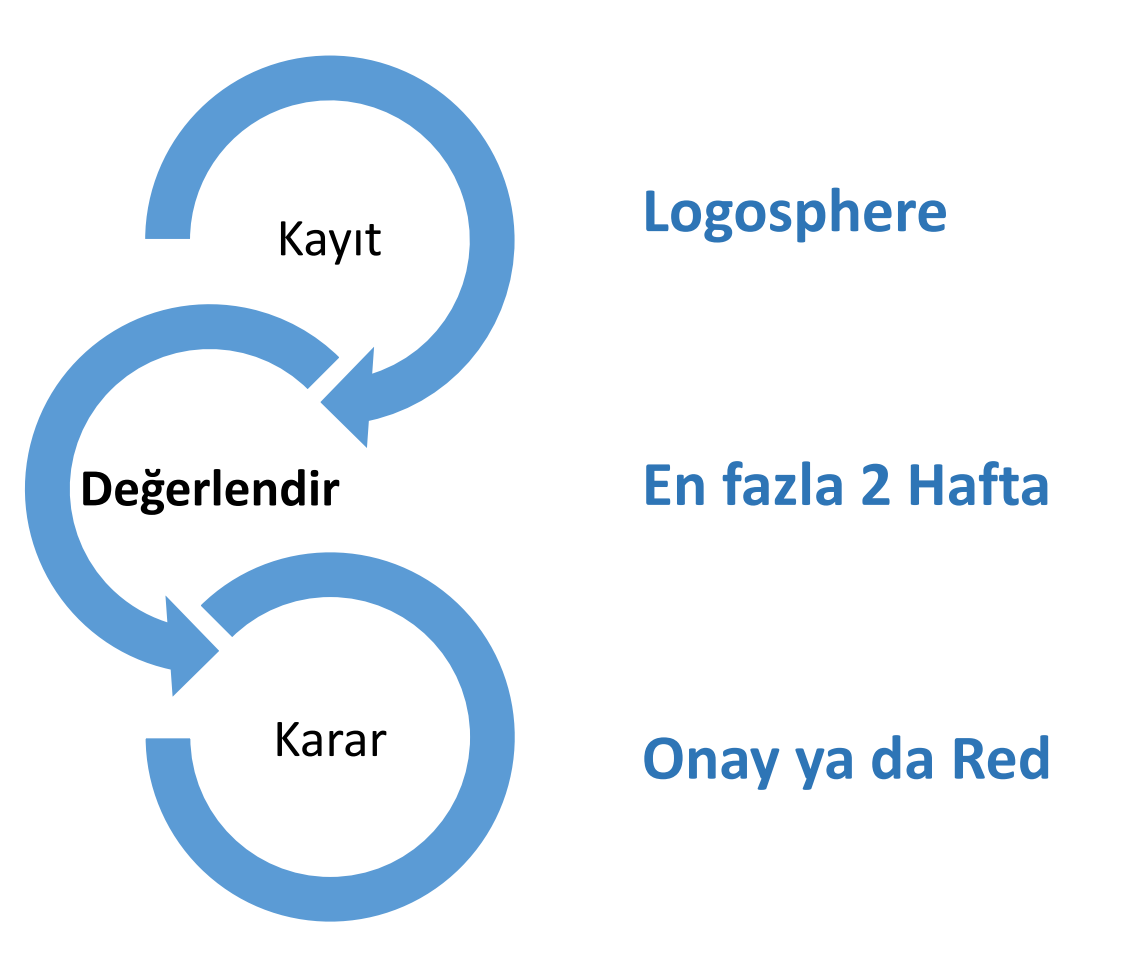

#### **Kalite Güvence**

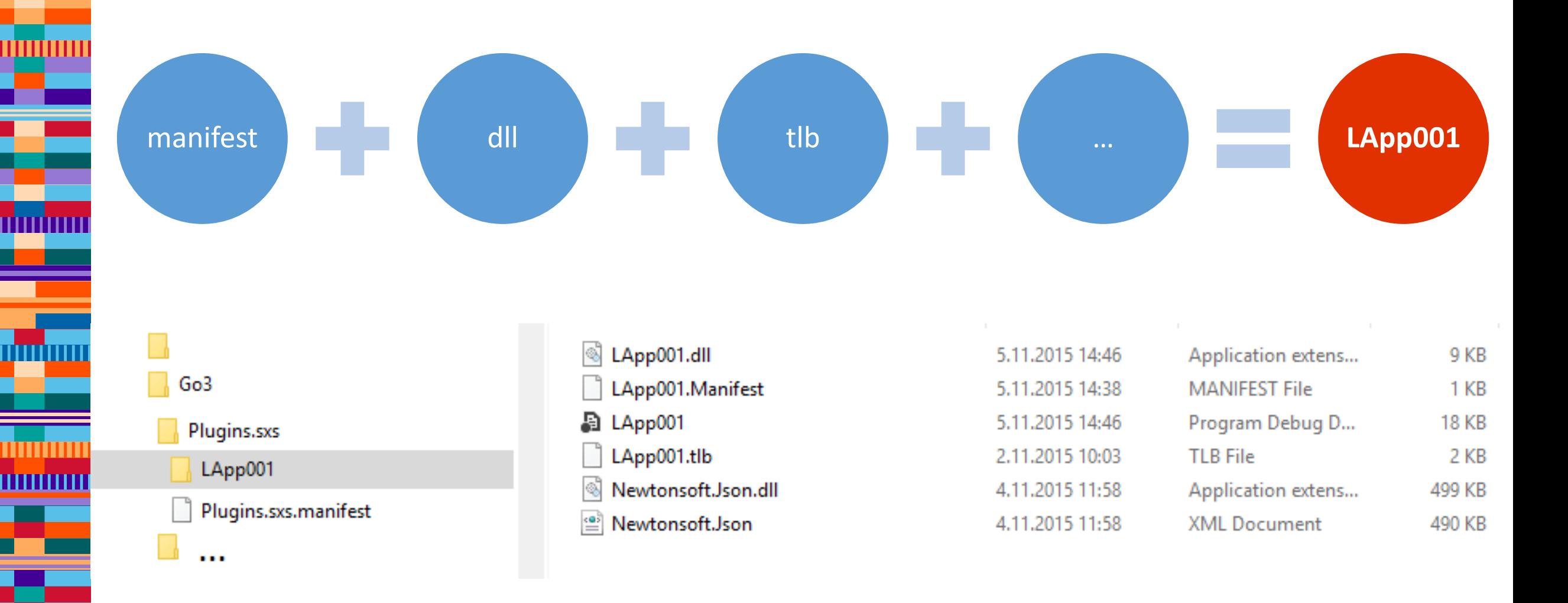

<u>mmmm</u>

logo

### **LogoApp Dosya Yapısı**

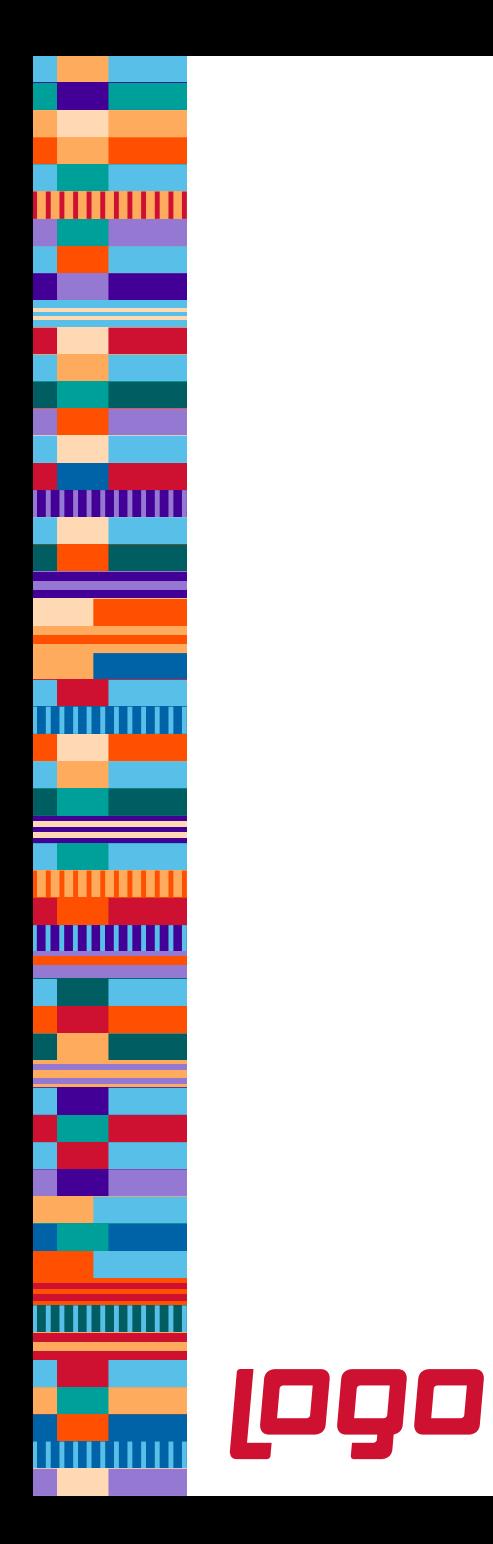

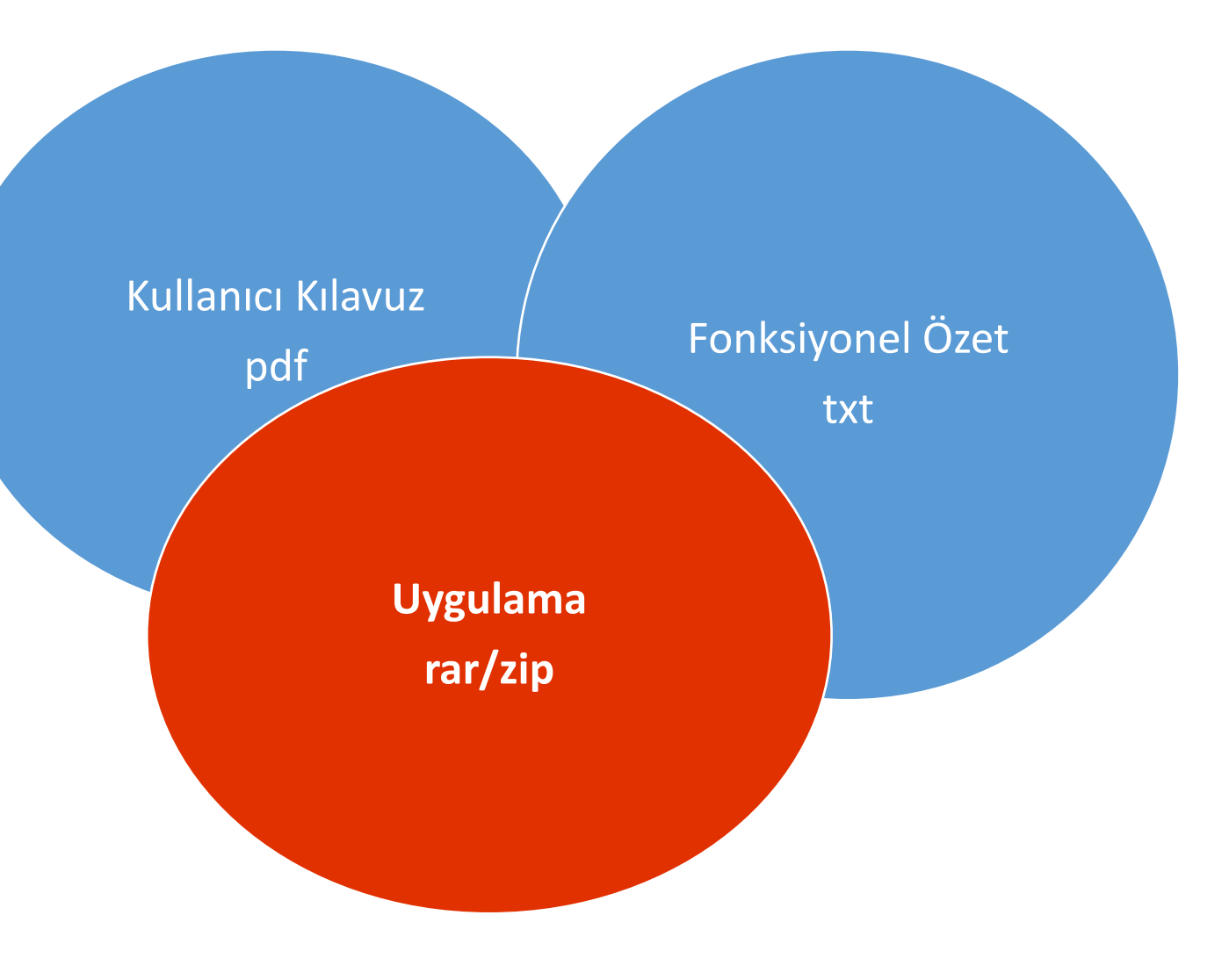

## **LogoApp Store**

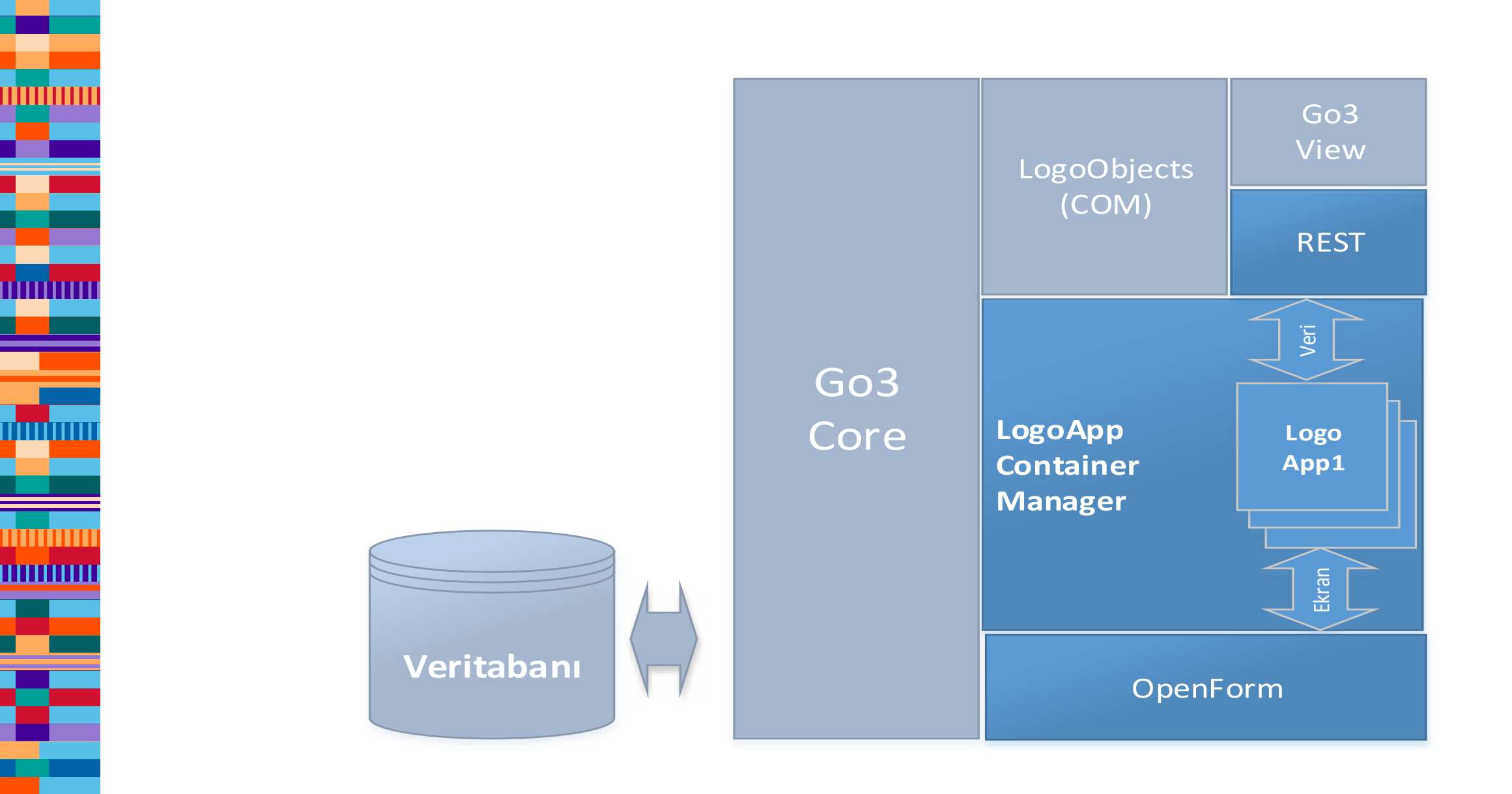

u<mark>mu</mark>mn

<u>n minnin</u>

<u>uuuum</u>

**Logo** 

**LogoApp Mimari** 

• **init** 

,,,,,,,,,,,,

0000000

- GO3/Tiger3 her açılışında
- Otomatik olarak yapılır
- **Show** 
	- Kullanıcı Seçimi
	- init sonrası otomatik
- **Event** 
	- Tüm işlemler
	- Event sonrası ya da öncesi OnEvent tetiklenir

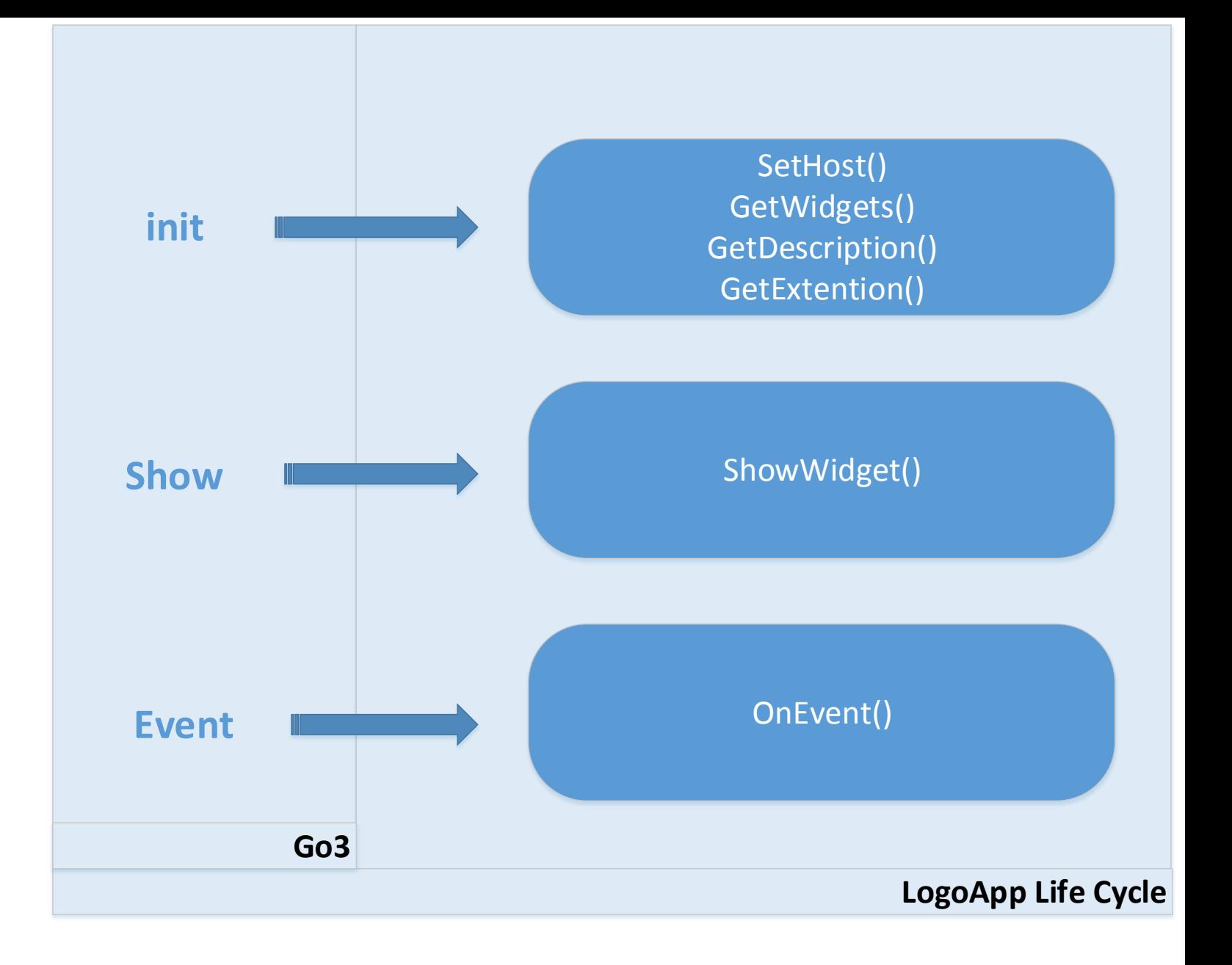

## **LogoApp Life Cycle**

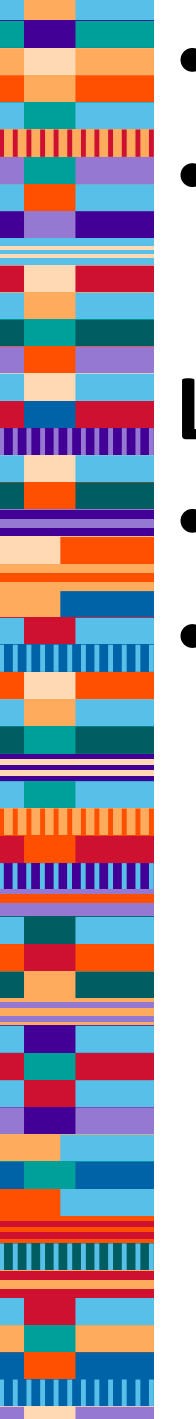

## • **Side By Side (SxS) COM**

• **Manifest** 

# **Logo App plugin**

- **ILogoPlugin**
- ILogoPluginHost **LogoApp**

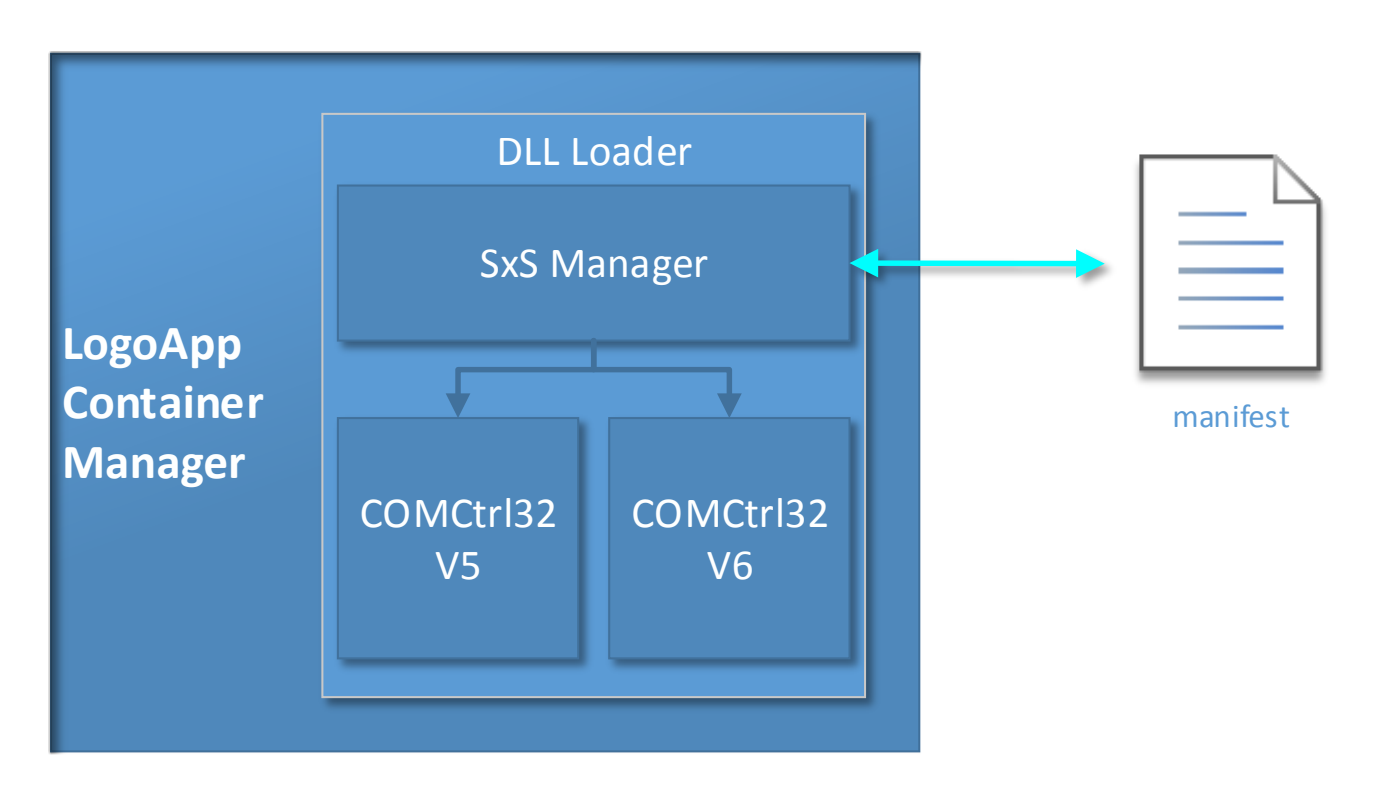

## **LogoApp Çalışması**

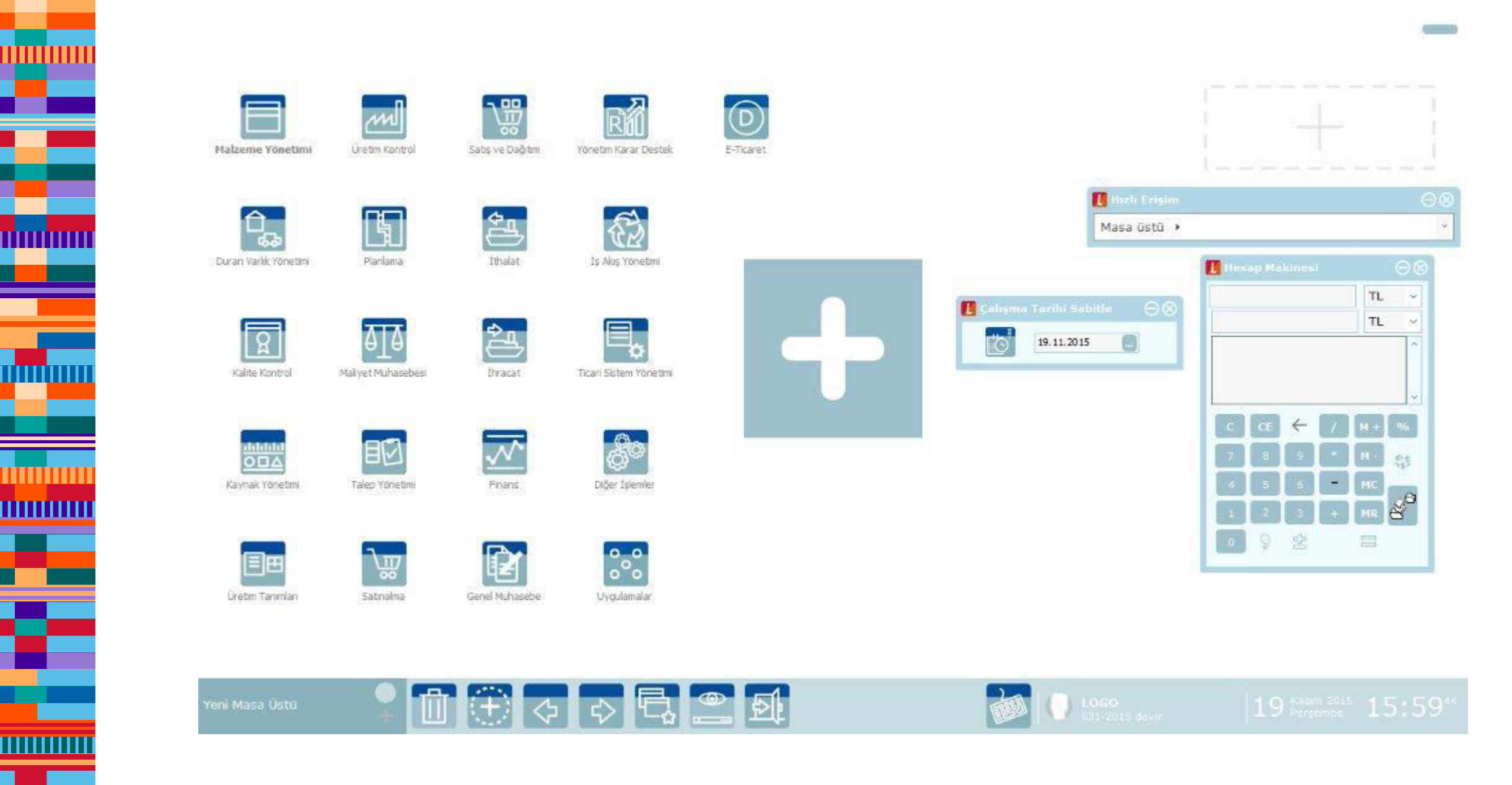

TITTITITI

## **LogoApp**

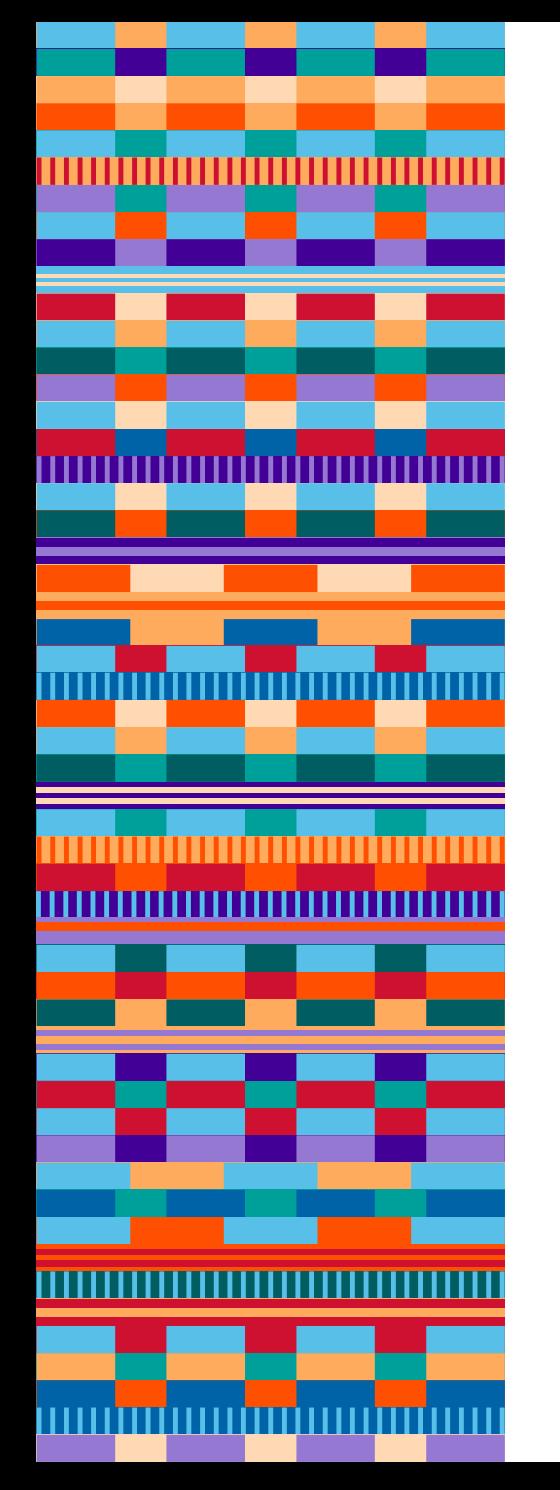

Ogo 

**Teşekkürler**